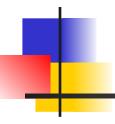

# **Object References**

James Brucker

#### Example

```
Person a = new Person("Ant");
Person b = new Person("Nok");
System.out.println(a); // "Ant"
b = a;
a.setName("Bat");
System.out.println(a); // "Bat"

// what is printed?
System.out.println(b);
```

# Person -name: String Person( name ) getName(): String

setName(name: String)

toString(): String

UML Class Diagram shows the attributes and methods of a class.

#### **Variables**

A variable is a name we use to *refer* to a memory location.

What is stored in the memory location?

```
/* define two variables */
int x;
int y;
String s;
```

```
Program: Memory:

x

y

s
```

We will see that the answer is *different* for variables of primitive data types and variables of *object* data types.

#### This is important -- know it!

# Primitive Data Types are stored as values

For primitive data types, the variable's memory location holds its value.

Data types for which this is true are called **value data types**.

```
Memory:
                                    Program:
/* define two "int"
 variables */
                                       X
int x;
int y;
                                                    4 bytes
                                                        25
/* assign value to x */
x = 25;
                                                        25
                                        X
/* assign value to y */
```

#### Values are copied on assignment

Changing the value of x does not affect the value of y.

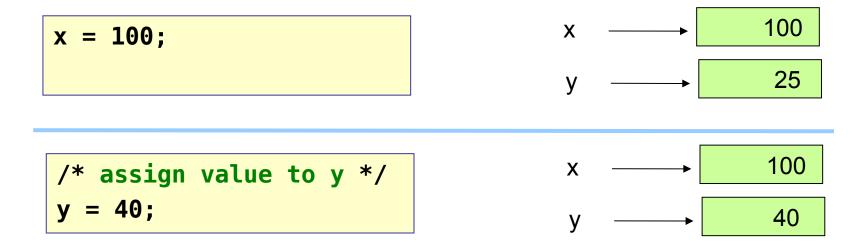

#### Variables for Object Data Types

For object data types, a variable is a *reference* to the object, but does <u>not</u> store the object!!

```
/* define two String
  variables */
String s;
String t;
```

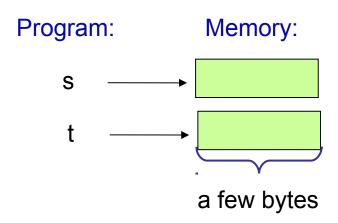

#### Variables refer to the Object's location

To *create* an object you must use the "new" keyword.

This allocates new storage in a memory region called the heap.

```
String s;
/* create an object */
s = new String("Help,
   I'm trapped in a
   Computer.");
```

The new command creates a new object and returns a reference to its memory location

The object also contains other information, such as:

- length of string
- the Class it belongs to

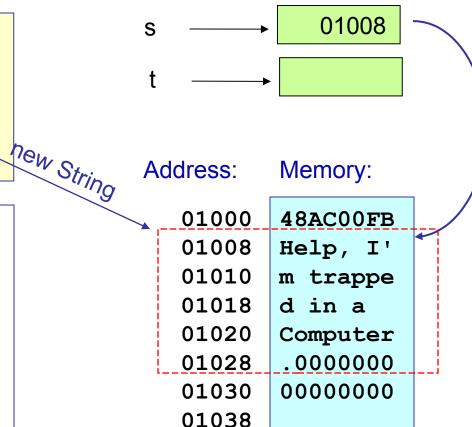

#### Variables refer to an Object's location

Each new object gets its own storage space on the heap.

The size of the object can be anything.

```
/* create an object */
t = new String("Hello");
```

The new command finds some more free "heap" space large enough for the String "Hello". It creates a String object and returns a *reference* to it.

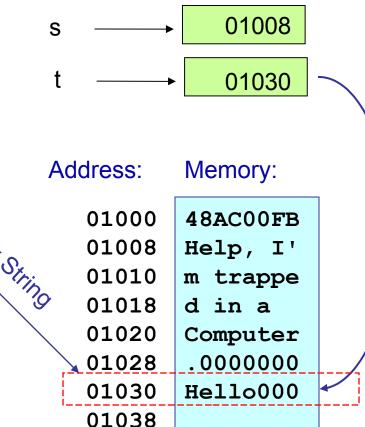

# Variables for Object Data Types (4)

When you assign a value to a reference variable, you are assigning the address of the object -- not the object's value!

```
// copy object reference
s = t;
```

Now s refers to the same object as t ("Hello").

The old String object has no reference ... it is garbage.

Eventually Java will reclaim the storage space for re-use.

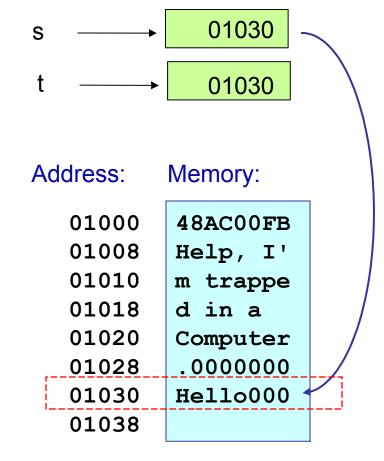

#### The null value

If an object variable (object reference) doesn't refer to any object, it is assigned a value of null. You can use this to "clear" a reference.

```
/* discard old value */
s = null;
```

Now s does not refer to anything.

But, the old value may still be in memory (in the heap).

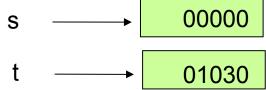

#### Address: Memory:

| 01000 | 48AC00FB |
|-------|----------|
| 01008 | Help, I' |
| 01010 | m trappe |
| 01018 | d in a   |
| 01020 | Computer |
| 01028 | .0000000 |
| 01030 | Hello000 |
| 01038 |          |
|       |          |

# Another Example: BankAccount (1)

```
BankAccount a;
BankAccount b;
```

This creates BankAccount *references*, but doesn't create any BankAccount *objects*.

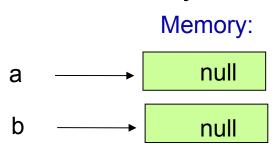

# BankAccount (2)

```
a = new BankAccount( "George Bush", 11111);
a.deposit(200000);
```

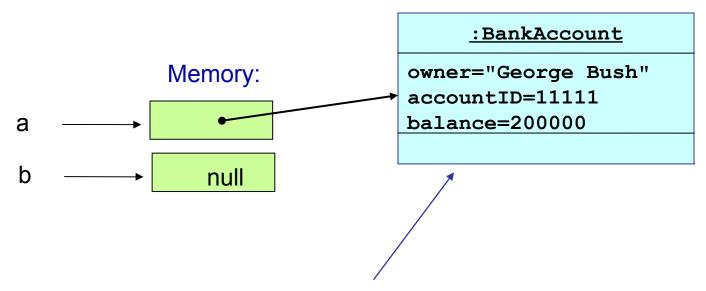

UML <u>Object Diagram</u> notation, show the values of one object..

#### Create another BankAccount

```
b = new BankAccount( "Taksin Shinawat", 12345);
b.deposit(1000000000);
```

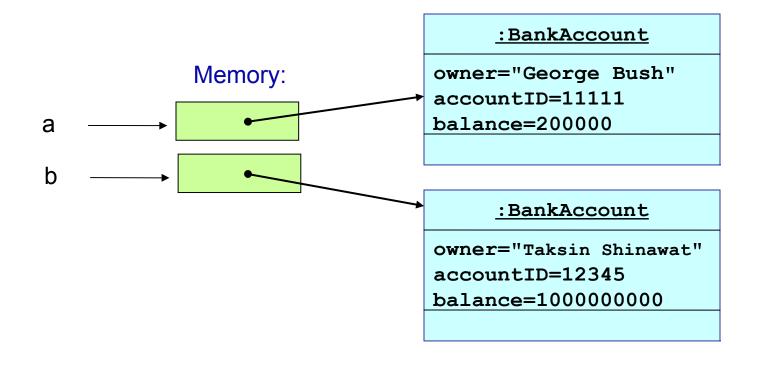

### assign a: copy or reference?

```
// copy Taksin's data into the other object?
a = b;
```

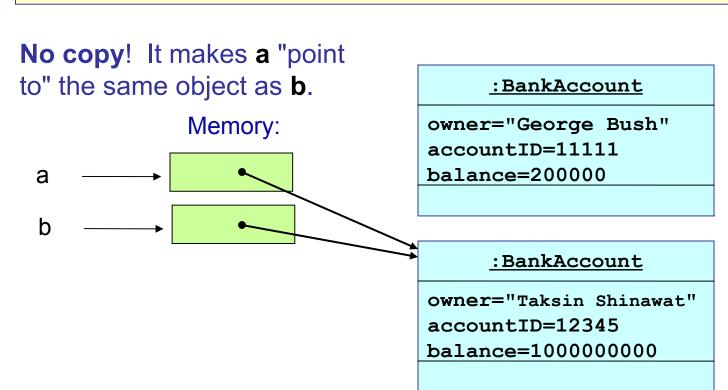

#### Who's Got the Money?

```
// copy Taksin's data into the other object?
a = b;
a.setOwner("Donald Trump");
```

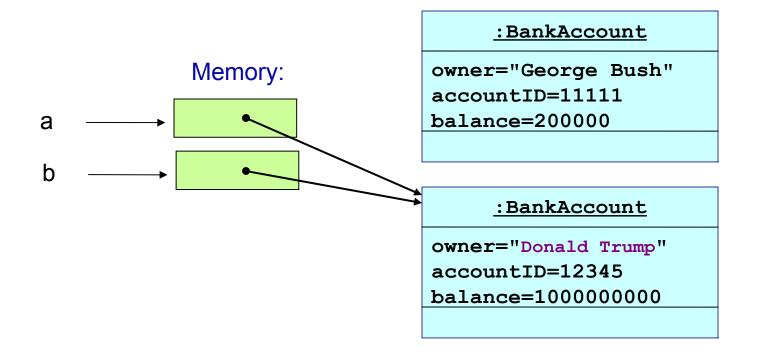